### CSI 34 Lecture 5: More Conditionals

# Announcements & Logistics

- Homework 2 is due tonight at 10 pm
- Lab 2 was released on Friday
  - Pre-lab due at the beginning of lab
  - Assignment due Wed/Thur 10 pm
- You can work on lab machines any time (when there's not a class)
- Make sure to keep your work consistent with what is on evolene
  - Always pull/clone when you start and add, commit and push to evolene when done with a work session

#### Do You Have Any Questions?

#### Last Time

- Wrapped up functions
  - Discussed return statements and variable scope
- Started learning about conditionals
  - Boolean data type
  - Making decisions in Python using if else statements

#### Today's Plan

- Learn more about if else statements
- Look at more complex decisions in Python
  - Boolean expressions with and, or, not
- Choosing between many different options in our code
  - If elif else chained conditionals
- Using import for using functions across different .py files
- We are going to cover a lot of material in the next 3 lectures
  - Make sure you are keeping up and getting help if needed!

#### Boolean Expressions and If Statement

- Python expressions that result in a True/False output are called boolean expressions
  - For example, checking if a user's entered number, num, is even
- How do we do this? (What is a property of even numbers that we can use to test this condition?)
  - Even numbers are evenly divisible by 2 (remainder of zero)
  - Thus, num % 2 should be zero if and only if num is even
- Now we have a Boolean expression we can test for: num % 2 == 0
- We can implement "conditional statements" in Python using Boolean expressions and an if-else statement

#### Python Conditionals (if Statements)

if <boolean expression>:

statement1
statement2
statement3

else:

statement4 statement5

Note: (syntax) Indentation and colon after if and else

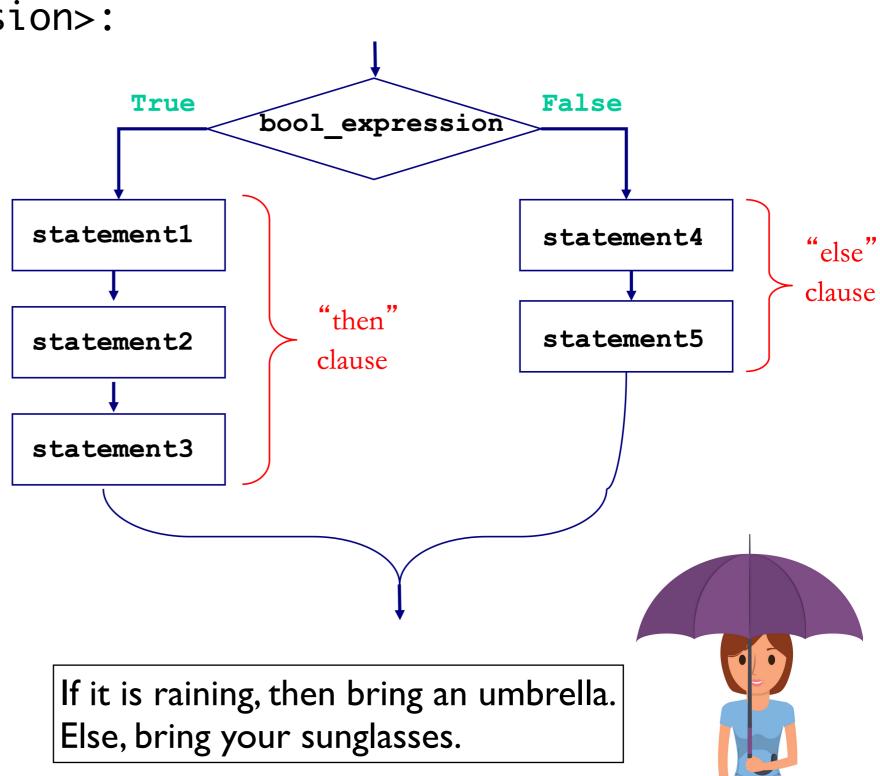

#### Optional Else & Simplifying Conditionals

- The else block is **optional**: not a requirement
- Sometimes we can simplify conditionals
  - For example, all three below are equivalent inside the body of a function that returns True if num is even, and False otherwise

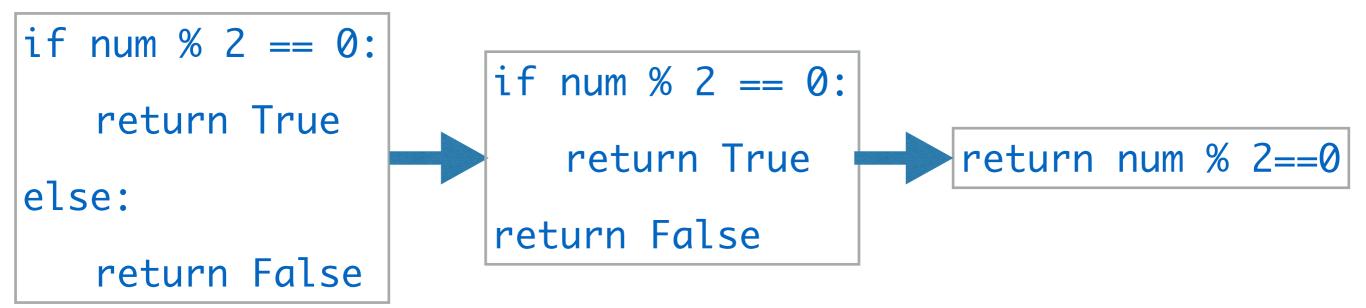

# Python Conditionals (if Statements)

Don't forget proper indentation!

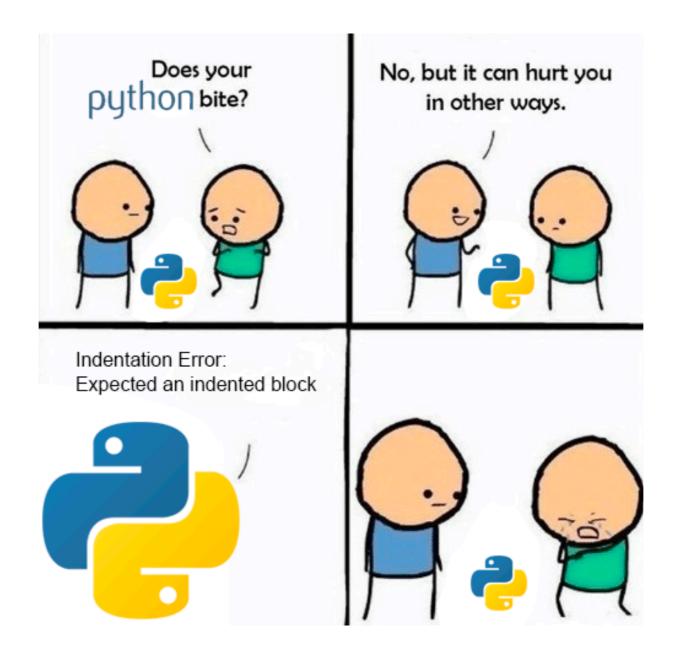

(Credit to u/ufoludek\_ on r/ProgrammerHumor)

# Let's See Some Examples

#### More Decisions

- Sometimes, we need a more complicated conditional structure with more than 2 options
- Example: Write a function that takes a temp value in Fahrenheit
  - If temp is above 80, print "It is a hot one out there."
  - If temp is between 60 and 80, print "Nice day out, enjoy!"
  - If temp is below 60, print "Chilly day, don't forget a jacket."
- Notice that temp can only be in one of those ranges
  - If we find that temp is greater than 80, no need to check the rest!

#### Nested Conditionals

```
if booleanExpression1:
      statement 1
else:
      if booleanExpression2:
            statement 2
      else:
            statement 3
```

#### Attempt I: Chained Conditionals

- We can **nest** if-else statements (using indentation to distinguish between matching if-else blocks)
- Works, but this can quickly become unnecessarily complex (and hard to read!) This is an example of what NOT to do!

```
def weather1(temp):
    if temp > 80:
        print("It is a hot one out there.")
    else:
        if temp >= 60:
            print("Nice day out, enjoy!")
        else:
            if temp >= 40:
                 print("Chilly day, wear a sweater.")
        else:
                 print("Its freezing out, bring a winter jacket!")
```

#### Attempt 2: Chained Ifs

- What if we use a bunch of if statements (w/o else) one after the other to solve this problem?
- What are the advantages/disadvantages of this approach?

```
def weather2(temp):
    if temp > 80:
        print("It is a hot one out there.")
    if temp >= 60 and temp <= 80:
        print("Nice day out, enjoy!")
    if temp <60 and temp >= 40:
        print("Chilly day, wear a sweater")
    if temp < 40:
        print("Its freezing out, bring a winter jacket!")</pre>
```

### Logical Operators

- Logical operators and, or, not are used to combine Boolean values
- For two Boolean expressions exp1 and exp2
  - not exp1 (! in other languages) returns the opposite of exp1
  - exp1 and exp2 (&& in other languages) is True iff
     exp1 and exp2 are True
  - exp1 or exp2 (|| in other languages) is True iff either
     exp1 or exp2 are True

#### Truth Table for or

#### **Truth Table for and**

| exp1  | exp2  | exp1 or exp2 |
|-------|-------|--------------|
| True  | True  | True         |
| True  | False | True         |
| False | True  | True         |
| False | False | False        |

| exp1  | exp2  | exp1 and exp2 |
|-------|-------|---------------|
| True  | True  | True          |
| True  | False | False         |
| False | True  | False         |
| False | False | False         |

#### If Elif Else Statements

 Fortunately, there is a simpler way to specify several options by chaining conditionals

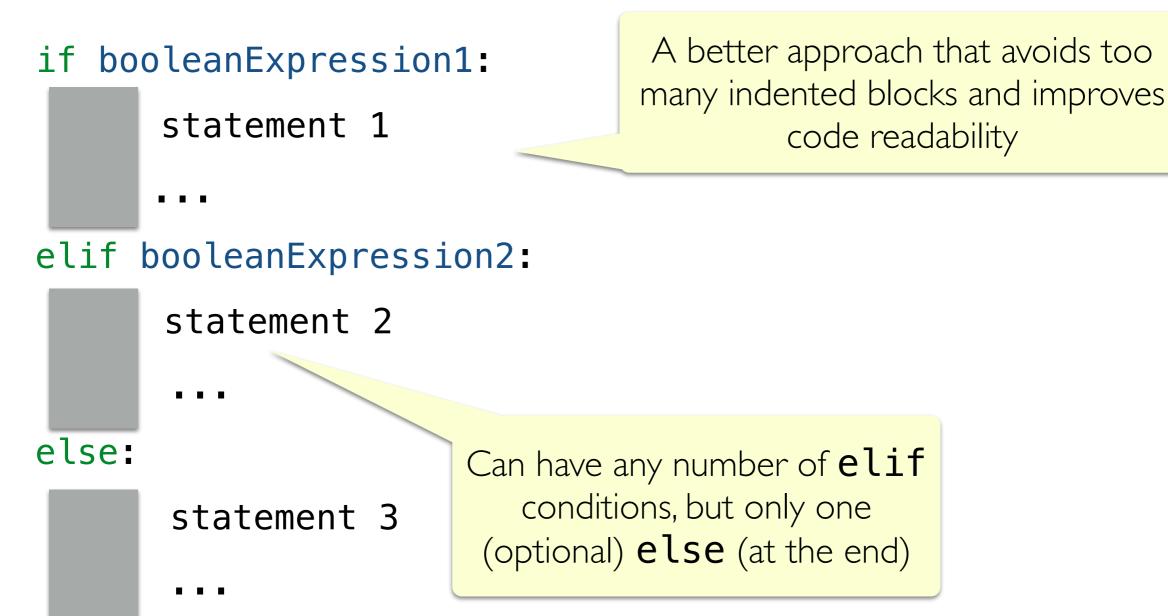

#### Attempt 3: Chained Conditionals

- We can chain together any number of elif blocks
- The else block is optional (not a required part of the syntax).

```
def weather3(temp):
    if temp > 80:
        print("It is a hot one out there.")
    elif temp >= 60:
        print("Nice day out, enjoy!")
    elif temp >= 40:
        print("Chilly day, wear a sweater.")
    else:
        print("Its freezing out, bring a winter jacket!")
```

# Flow Diagram: Chained Conditionals

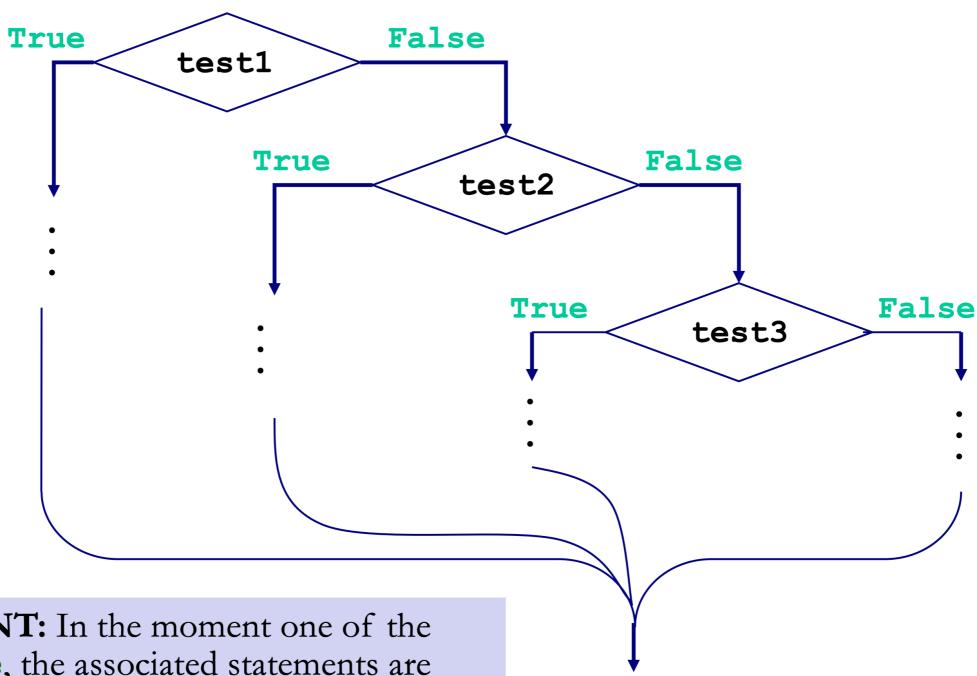

**IMPORTANT:** In the moment one of the tests is **True**, the associated statements are executed and the chained conditional is exited. Only in the case when tests are False, we continue checking to find a True test.

# Takeaways

- Chained conditionals avoid messy nested conditionals
- Chaining reduces complexity and improves readability
- Since only one branches in a chained if-elif-else block evaluates to True, using them avoids unnecessary checks incurred by chaining if statements one after the other

#### Exercise: is\_leap Function

- Let's write a function is\_leap that takes a year (int) as argument, and returns a boolean that is True if year is a leap year, else False
- When is a given year a leap year?
  - "Every year that is exactly divisible by four is a leap year, except for years that are exactly divisible by 100, but these centurial years are leap years, if they are exactly divisible by 400."

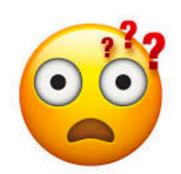

How do we structure this logic using booleans and conditionals?

### Exercise: is\_leap Function

- Let's write a function is\_leap that takes a year (int) as argument, and returns a boolean that is True if year is a leap year, else False
- When is a given year a leap year?
  - "Every year that is exactly divisible by four is a leap year, except for years that are exactly divisible by 100, but these centurial years are leap years, if they are exactly divisible by 400."

    Decomposition!
  - If year is **not** divisible by 4: year is not a leap year
  - Else (divisible by 4) and if **not** divisible by 100: is a leap year
  - Else (divisible by 4 and by 100) and not divisible by 400: not a leap year
  - Else (if we make it to here must be divisible by 400): is a leap year

# Importing functions

### Using functions in different files

- Suppose you define a function is\_leap.py one file leap.py
- If you want to use this function in a different file or test it an in interactive python session
  - You need to import it using the import statement
  - ex:from leap import is\_leap
- Importing a function "loads" it in python's memory

```
from <filename_w/o_extension> import <func_name>
```